# **Standards Compliance according to IEC 61131-3**

# **1. Introduction:**

The **IEC 61131** standard is applicable for the programmable logic controllers (PLC). In accordance with the rules of the European Union, this international standard has been accepted in Germany as DIN EN 6 1131, in France as NF EN 6 1131, and in England as BS EN 6 1131.

The most important parts of the standard are quoted below. Quotes are in italics.

## **Part 3 of this standard defines the application area in Section 1.1:**

*" This Part of IEC 1131 applies to the printed and displayed representation, using characters of the ISO 646 character set, of the programming languages to be used for Programmable Controllers as defined in Part 1 of IEC 1131. Graphic and semigraphic representation of the language elements which are defined in this Part is allowed, but is not defined in this Part. The functions of program entry, testing, monitoring, operating system, etc., are specified in Part 1 of IEC 1131."*

## **Section 1.4 explains the overview and general requirements.**

*" This Part of IEC 1131 specifies the syntax and semantics of a unified suite of programming languages for programmable controllers (PCs). These consist of two textual languages, IL (Instruction List) and ST (Structured Text), and two graphical languages, LD (Ladder Diagram) and FBD (Function Block Diagram).*

*Sequential Function Chart (SFC) elements are defined for structuring the internal organization of programmable controller programs and function blocks. Also, configuration elements are defined which support the installation of programmable controller programs into programmable controller systems.*

*The programming language elements defined in this part may be used in an interactive programming environment. The specification of such environments is beyond the scope of this Part; however, such an environment shall be capable of producing textual or graphic program documentation in the formats specified in this part."*

## **Section 1.5 of the standards fulfillment specifies:**

*" A programmable controller system, as defined in IEC 1131-1, which claims to comply, wholly or partially, with the requirements of this Part of IEC 1131 shall do so only as described below. A compliance statement shall be included in the documentation accompanying the system, or shall be produced by the system itself. The form of the compliance statement shall be: "This system complies with the requirements of IEC 1131-3, for the following language features:", followed by a set of compliance tables in the following format:" (see tables).*

## **2. Standards Compliance in STEP 7**

**The SIMATIC STEP 7 system complies with the requirements of IEC 1131-3 for the following programming languages**

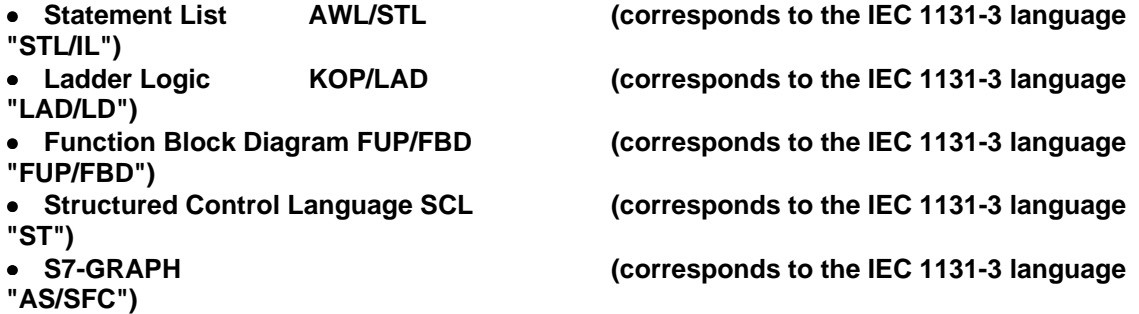

**in the characteristics described in the following Chapter 4 and in the appendices.**

**SIMATIC STEP 7 Lite only offers the programming languages STL/LAD/FBD. In accordance with this, the following statements concerning the IEC languages ST / SFC do not apply to STEP 7 Lite.**

## **3. Substitutes and Additional Language Elements**

In addition, the standard stipulates that

- a) A standardized PLC system may not include any substitute or additional language element to attain a standardized characteristic.
- b) All implementation-dependent parameters must be specified according to *Annex D*.
- c) User errors from *Annex E* must be reported; (for a partial program check, reference must be made to incompleteness).
- d) User errors during converting and/or during start-up must be reported, and appropriate measures must be specified or introduced.
- e) All characteristics not permissible or not present in the standard must be described as "expansions."
- f) These expansions must be treated in the same way as is specified for errors (as a test that can be used as an option).
- g) All implementation-independent characteristics from *Appendix D* must be handled as is specified for errors (as a test that can be used as an option*).*
- h) No standardized names with meanings that vary can be used for manufacturer-defined characteristics.
- i) The formal syntax of the text languages is described according to *Annex A*.

**The STEP 7 programming software fulfills the requirements of the standard in points b), c), d), e), h), i). In respect to a), there exist language elements for compatibility reasons with STEP 5, which might be taken for additional elements. The f) and g) requirements are not used for STEP 7.**

# **4. Elements Realized According to the Standard**

The standard defines all standardized language elements in tables, the rows of which reference the realized feature by number. The language elements which are realized in STEP 7 according to the standard are specified below.

(A good knowledge of the norm mentioned is a prerequisite for understanding the following tables. The German version of **DIN IEC 61131-3 : 1994-08** can be obtained from

Beuth Verlag GmbH, 10772 Berlin, Germany, Fax (..30) 2601-1231.

The International Standard **IEC 1131-3 : First edition 1993-03** (English/French) can be obtained from Central Office of IEC, 3 rue de Varembe, Geneve, Switzerland.)

**\_\_\_\_\_\_\_\_\_\_\_\_\_\_\_\_\_\_\_\_\_\_\_\_\_\_\_\_\_\_\_\_\_\_\_\_\_\_\_\_\_\_\_\_\_\_\_\_\_\_\_\_\_\_\_\_\_\_\_\_\_\_\_\_\_\_\_\_\_\_\_\_\_\_\_\_\_**

## **4.1 Common Elements**

#### **Table No. Language Elements**

#### 1 **Character set features**

- 1 Required character set<br>2 Lower case characters
- Lower case characters
- 3a Number sign<br>3b Pound sign
- Pound sign
- 4a Dollar sign
- 4b Currency sign<br>5a Vertical bar
- Vertical bar
- 5b Exclamation mark
- 6a Left and right brackets
- 6b Left and right parenthesis

Note: Windows character set, which includes these characters. Identifiers are case-sensitive.

#### 2 **Identifier features**

- 1 Upper case and numbers
- 2 Upper and lower case, numbers, embedded underlines
- 3 Upper and lower case, numbers

#### 3 **Comment features**

1 Comment

Note: STL only line comments starting with // and ending with new line.

#### 4 **Numeric literals**

- 1 Integer literals<br>2 Real literals
- 2 Real literals<br>3 Real literals
- 3 Real literals with exponents<br>4 Base 2 literals
- 4 Base 2 literals<br>5 Base 8 literals
- 5 Base 8 literals (SCL only)

- 6 Base 16 literals \*)<br>7 Boolean digits 0/1 Boolean digits  $0/1$  (SCL only)
	-
- 8 Boolean FALSE and TRUE

Note \*): bit length required: W#16#ADAC, DW#16#ADAC\_4711

## 5 1 **Character string literals**

Note: No print hex characters.

## 6 **Two-character combinations in character strings**

- $\begin{array}{ccc} 2 & \text{\$$\$}\ 3 & \text{\$$\$}' \end{array}$
- $\begin{matrix} 3 & 5 \\ 4 & 5 \end{matrix}$
- 4 \$L or \$<br>5 \$N
- **\$N**
- 6 \$P or \$p
- 7 \$R or \$r<br>8 \$T or \$t
- $ST$  or  $St$

# 7 **Duration literal features**

- 1a without underlines: short prefix
- 1b long prefix
- 2a with underlines: short prefix<br>2b long prefix
- long prefix

Note: keywords are not case-sensitive.

#### 8 **Date and time of day literals**

- 1 Date literals (long prefix)
- 2 Date literals (short prefix)
- 3 Time of day literals (long prefix)
- 4 Time of day literals (short prefix)<br>5 Date and time literals (long prefix)
- Date and time literals (long prefix)
- 6 Date and time literals (short prefix)

Note: keywords are not case-sensitive.

#### 10 **Keywords**

- 1 BOOL
- 3 INT
- 4 DINT<br>10 REAL
- **REAL**
- 12 TIME
- 13 DATE
- 14 TIME\_OF\_DAY or TOD<br>15 DATE AND TIME or D
- DATE\_AND\_TIME or DT
- 16 STRING \*)
- 17 BYTE
- 18 WORD<br>19 DWOR
- 19 DWORD

\*): STRING n with length n; otherwise 254 bytes.

#### 12 **Data type declaration**

- 4 Array data types<br>5 Structured data t
- Structured data types \*)

\*): data types have to be declared individually.

#### 14 **Data type initial value declaration features**

- 4 Initialization of array data type elements<br>5 Initialization of structured data type elem
	- Initialization of structured data type elements

#### 15 **Memory Location and size prefix features for directly represented variables**

- 1 I or E depending in the language setting<br>2 Q or A depending in the language setting
- 2 Q or A depending in the language setting<br>3 M
- $\begin{array}{ccc} 3 & M \\ 4 & X \end{array}$
- $\begin{matrix} 4 & 1 \ 4 & 1 \end{matrix}$  x \*)
- 5 none<br>6 B
- 6 B<br>7 W
- W<sub>w</sub>
- 8 D

\*): for DB and DI only.

16 **Keywords for variable declarations** VAR, VAR\_INPUT, VAR\_OUTPUT, VAR\_IN\_OUT according to IEC

#### 17 **Assignment of types to variables**

- 5 Automatic memory allocation of symbolic variables \*) see note in table 10
- 6 Array declaration
- 8 Declaration of structured variables

## 18 **Assignment of initial values for variables**

- 5 Initialization of symbolic variables \*) see note in table 10
- 6 Array initialization

## 20 **Use of EN input and ENO output**

- 1 Use of "EN" and "ENO " with FBD
- 2 Use "EN" and "ENO" with LAD

#### 21 **Typed and overloaded functions**

- 1 Overloaded functions (SCL only)
- 2 Typed functions

Note: Only 2 parameters with FDB/LAD; EN + ENO additional.

## 22 **Type conversion function features**

- 1 \* TO \*\*
- 2 TRUNC<br>3 BCD TC
- BCD\_TO\_\*\* (not for SCL)
- 4 \*\_TO\_BCD (not for SCL)

## 23 **Standard functions of one numeric variable**

- 1 ABS<br>2 SQR
- 2 SQRT<br>3 LN \*)
- 3 LN \*)<br>4 LOG 4 LOG (SCL only)<br>5 EXP
- 
- $5$  EXP<br> $6$  SIN<sup>3</sup> 6 SIN<sup>\*</sup>)<br>7 COS<sup>\*</sup>
- $7$  COS<sup> $\stackrel{\star}{\scriptstyle \star}$ </sup> TAN  $\stackrel{\star}{\scriptstyle \star}$
- 8 TAN \*)<br>9 ASIN \*
- 9 ASIN \*)<br>10 ACOS \*
- 10 ACOS<sup>\*</sup>)<br>11 ATAN<sup>\*</sup>)
- $ATAN^*$ )

\*): The implementation of these functions is CPU specific. Note: The I/O type of the functions is REAL.

#### 24 **Standard arithmetic functions**

- 12 ADD +<br>13 MUL \*
- MUL \*
- 14 SUB -
- 15 DIV /
- 
- 16 MOD<br>18 MOVI  $MOVE :=$

Note: All functions with FBD/LAD are typed (e.g. integer).

#### 25 **Standard bit shift functions**

- 1 SHL<br>2 SHR
- 2 SHR<br>3 ROR
- 3 ROR
- 4 ROL

Note: All functions are typed (e.g. word).

#### 26 **Standard bitwise Boolean functions**

- 5 AND
- 6 OR<br>7 XOI
- 7 XOR \*)
- **NOT**

\*): not for LAD

#### 27 **Standard selection functions**

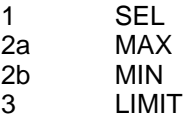

# 28 **Standard compare functions**<br>5 GT >

- $5$  GT  $>$ <br>6 GE  $>$ 6 GE  $>=$  7 EQ  $=$  $EQ =$
- 8 LE <=<br>9 LT <  $LT <$
- 10 NE <>

Note: All functions are typed with FBD/LAD (e.g. Word).

## 29 **STRING data type functions**

- 1 LEN<br>2 LEFT
- 2 LEFT<br>3 RIGH
- 3 RIGHT<br>4 MID
- 4 MID<br>5 COM
- 5 CONCAT<br>6 INSERT
- 6 INSERT<br>7 DELETE
- 7 DELETE<br>8 REPLAC
- **REPLACE**
- 9 FIND

Note: the implementation of these functions is CPU-specific.

## 30 **TIME data type functions**

- 3 ADD\_DT\_T
- 8 SUB\_DT\_T
- 9 SUB\_DT\_DT<br>12 CONTACT D
- CONTACT\_D\_TOD

Note: the implementation of these functions is CPU-specific.

## 33 **Function block declaration features**

- 4a Input/output declaration (textual)<br>4b Input/output declaration (graphic:
- Input/output declaration (graphical)

## 34 **Standard bistable function blocks**

- 1 SR<br>2 RS
- R<sub>S</sub>

Note: SR\_FF is reset dominant; RS\_FF is set dominant.

# **4.2 S7-GRAPH Elements (Sequential Function Chart, SFC)**

## **Table No. Language Elements**

40 **Step**

- 1 Graphical form: step, initial step
- 2 Textual form: \* step, initial step
- 3a Step flag general form
- 3b Step flag direct connection
- 4 Step elapsed time
- Note \*): textual form: \*.GR7

## 41 **Transitions and transition conditions**

- 2 Condition in FBD<br>5 Condition in textu
- 5 Condition in textual form<br>7d Name
- Name

## 42 **Declaration of actions**

1 Any Boolean variable

## 43 **Step/action association**

- 1 Action block
- 2 Concatenated actions
- 3 Textual step body

## 44 **Action block features**

- 1 "a": qualifier
- "b": action name

## 45 **Action qualifiers**

- 2 N
- 3 R
- 4 S<br>5 L
- $\mathsf{L}$
- 6 D

Note: for detailed information see S7-Graph. S7-Graph has additional qualifiers for actions with conditions.

## 46 **Sequence evolution**

- 1 Single sequence<br>2a Divergence of se
- Divergence of sequence selection
- 3 Convergence of sequence selection
- 4 Simultaneous sequences divergence/convergence
- 5a Sequence skip
- 6a Sequence loop
- 7 Directional arrows

## **4.3 Configuration Elements**

## 50 1-5 **Task features**

In STEP 7, tasks are provided by organization blocks (OBs).

## **4.4 Instruction List Language (IL)**

Remark for no. 52:

STL in STEP 7 differs essentially from the standard regarding the command syntax (see no. 52). This difference is necessary to meet the requirements concerning compatibility with STL in STEP 5.

In addition, STL in both STEP 5 and STEP 7 include far more commands than defined in the basic command set of the standard.

#### **Table No. Language Elements**

#### 52 **Operators**

1-21 Note: different syntax, same functionality.

#### 53 **Function block invocation features for IL language**

1-3 CAL with input list, with load/store of inputs, use of input operators

3 Use of input operators \*)

Note: different syntax, same functionality.

## **4.5 Language (Structured Text(, ST)**

#### **Table No. Language Elements**

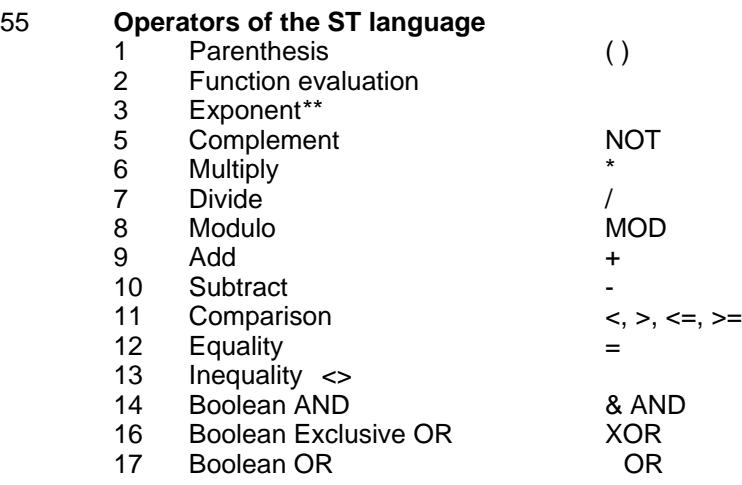

#### 56 **ST language statements**

1 Assignment

- 2 Function block invocation and FB output usage
- 3 RETURN<br>4 IF
- 
- 4 IF<br>5 C/ **CASE**
- 6 FOR<br>7 WHIL
- **WHILE**
- 8 REPEAT
- 9 EXIT
- 10 Empty statement

## **4.6 Common Graphical Elements**

#### **Table No. Language Elements**

- 57 Representation of lines and blocks Horizontal lines:
	- 1 ISO/IEC 646 "minus" character<br>2 Graphic or semigraphic
	- Graphic or semigraphic

Vertical lines:

- 3 ISO/IEC 646 "vertical line" character
- 4 Graphic or semigraphic
	- Horizontal/vertical connection:
- 5 ISO/IEC 646 "plus" character
- 6 Graphic or semigraphic

Blocks with connecting lines:

- 11 ISO/IEC 646 characters
- 12 Graphic or semigraphic

#### 58 **Graphic execution control elements**

- 2 Unconditional jump FBD
- 3 Conditional jump LAD<br>4 Conditional jump FBD
- 4 Conditional jump FBD<br>5 Conditional return FBD
- Conditional return FBD
- 6 Conditional jump LAD<br>7 Unconditional return
- Unconditional return

8

Note: in FBD represented as coils.

## **4.7 Ladder Diagram Language (LD)**

## **Table No. Language Elements**

- 59 **Power rail symbols**
	- 1 Left power rail
	- 2 Right power rail

#### 60 **Link element symbols**

- 1 Horizontal link<br>2 Vertical link
- Vertical link

#### 61 **Contacts**

- 1 Normally open contact
- 3 Normally closed contact
- 
- 5 Positive transition-sensing contact<br>7 Negative transition-sensing contact Negative transition-sensing contact

#### 62 **Coils**

- 1 Coil<br>2 Neg
	- 2 Negated coil<br>3 SET (latch) c
	- 3 SET (latch) coil<br>4 RESET (unlatch
	- RESET (unlatch) coil

# **ANNEX A - Syntax**

See manual for STL and SCL.

# **ANNEX D - Implementation-dependent Parameters**

Below, you will find the parameters for the language elements defined in the standard and the limits realized in STEP 7.

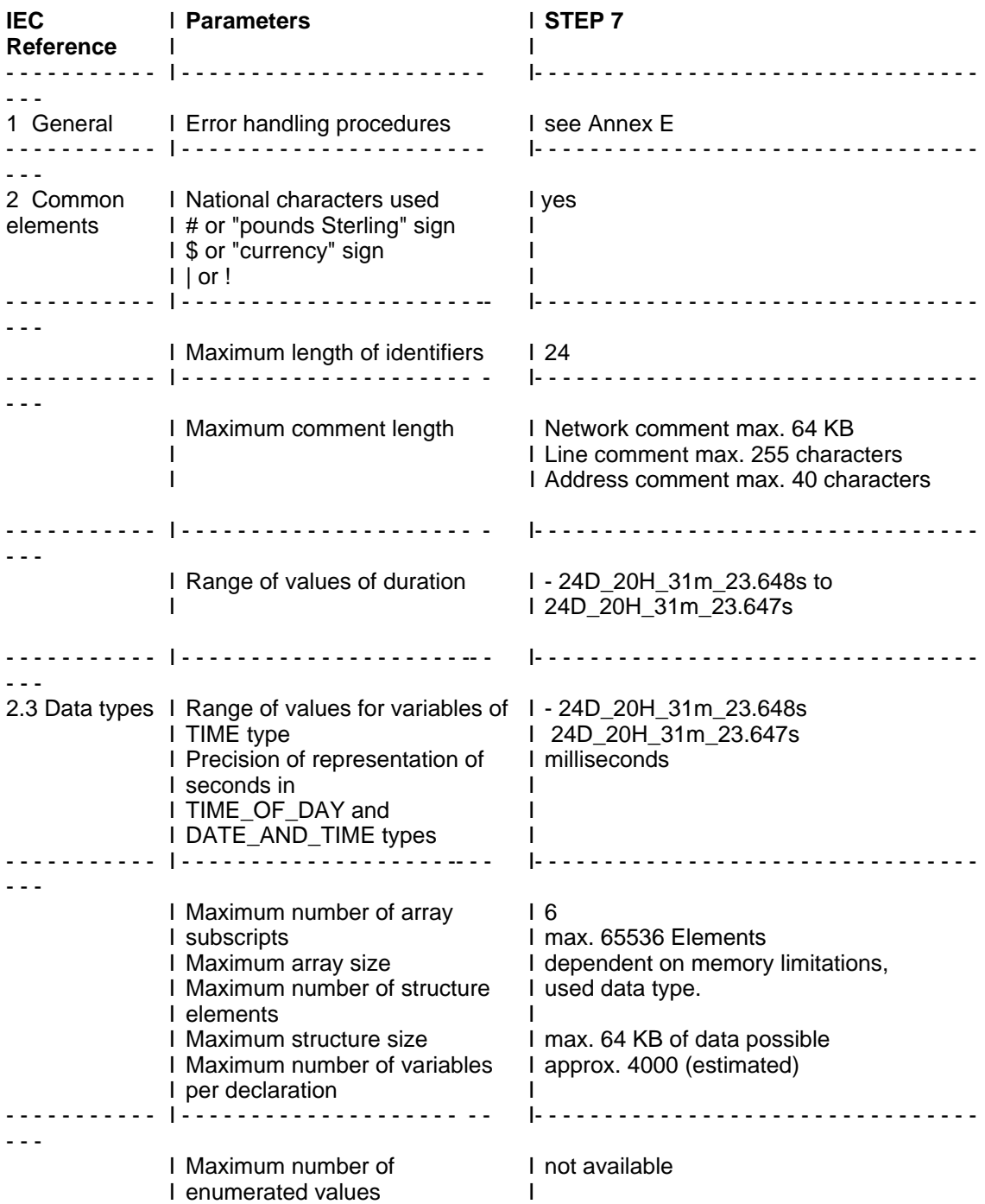

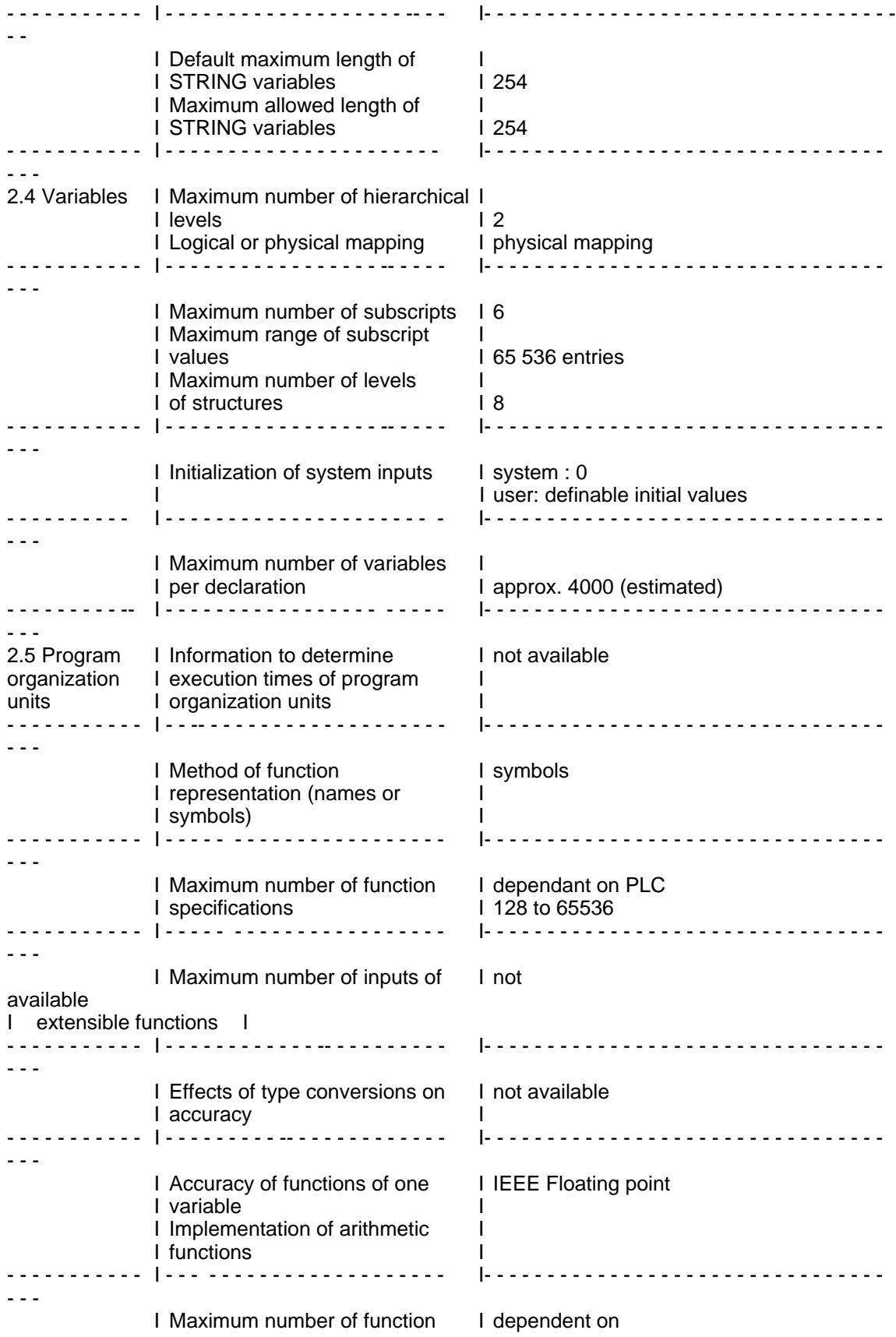

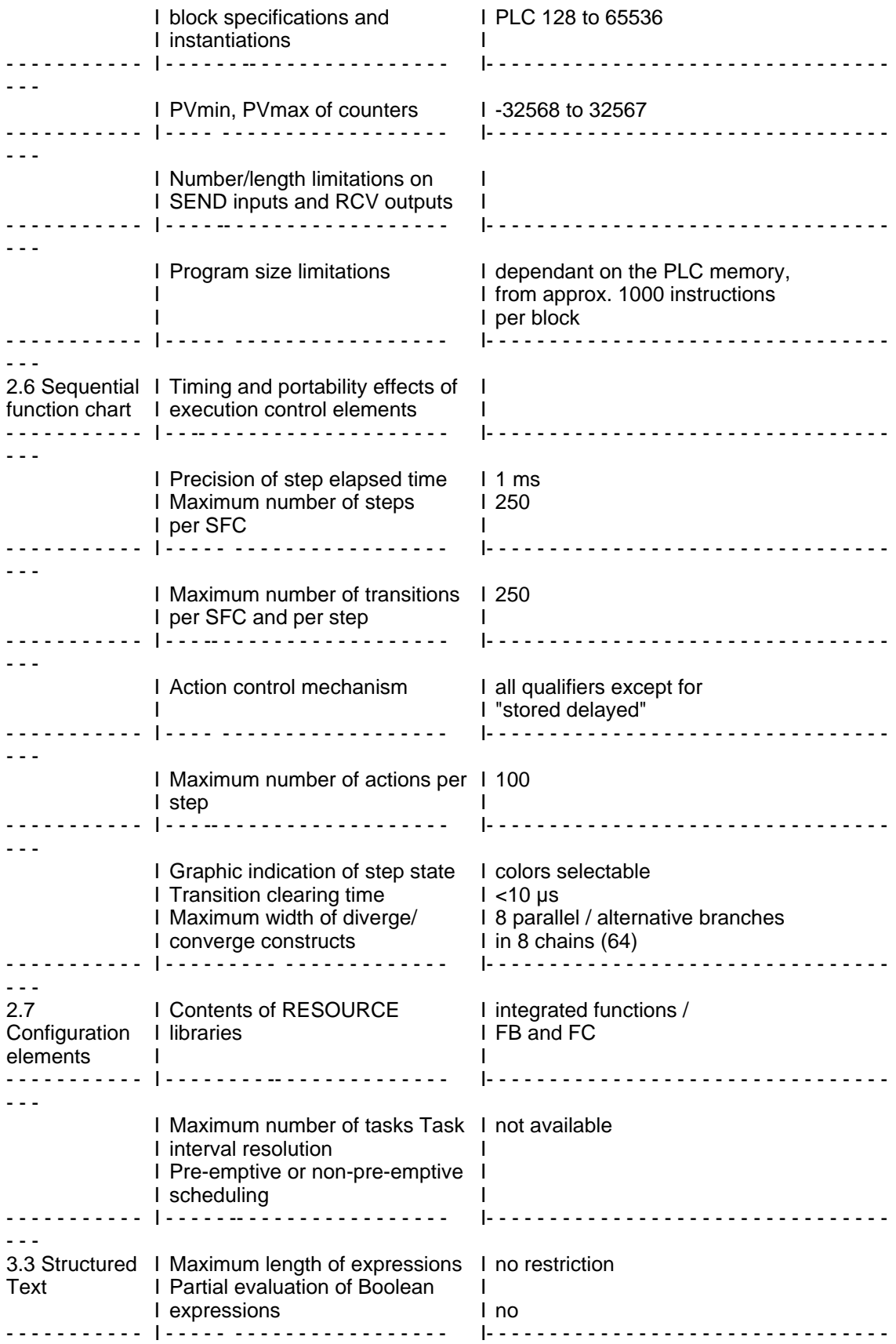

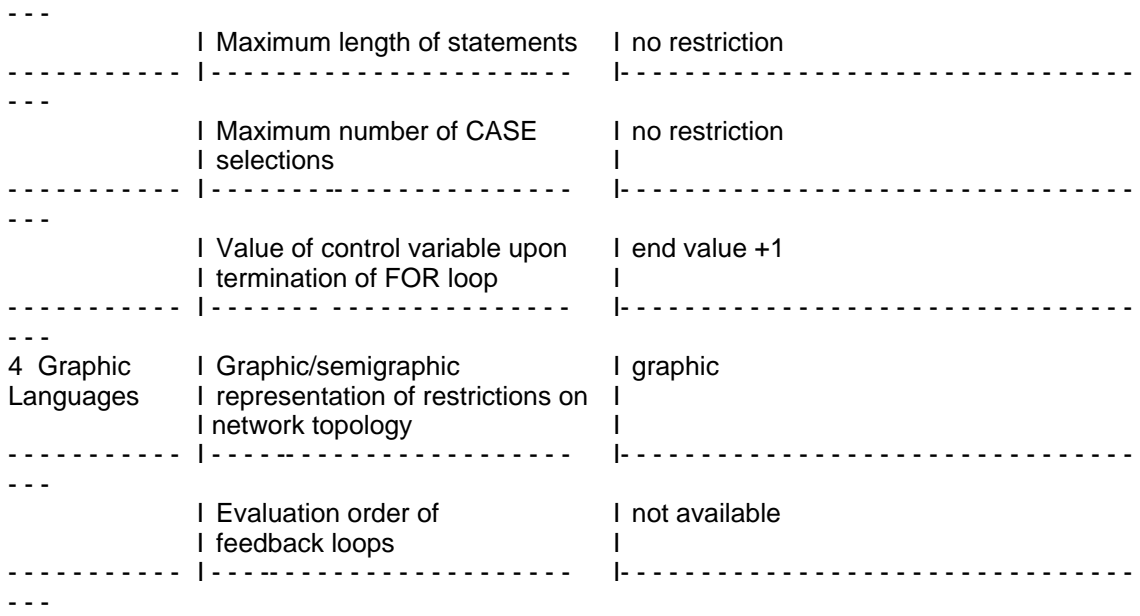

# **ANNEX E - Error Conditions**

Below, you will find the error conditions named in the standard and their occurrence in STEP 7.

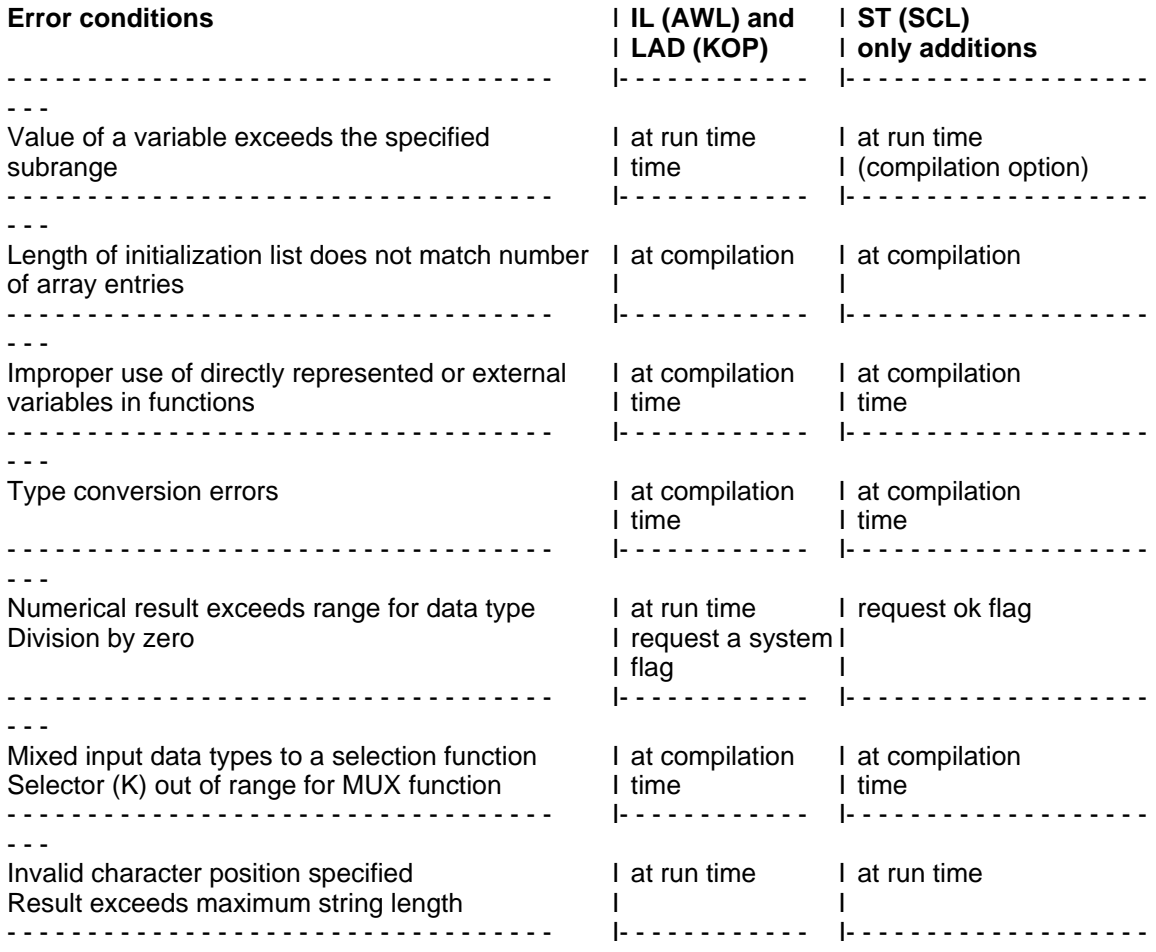

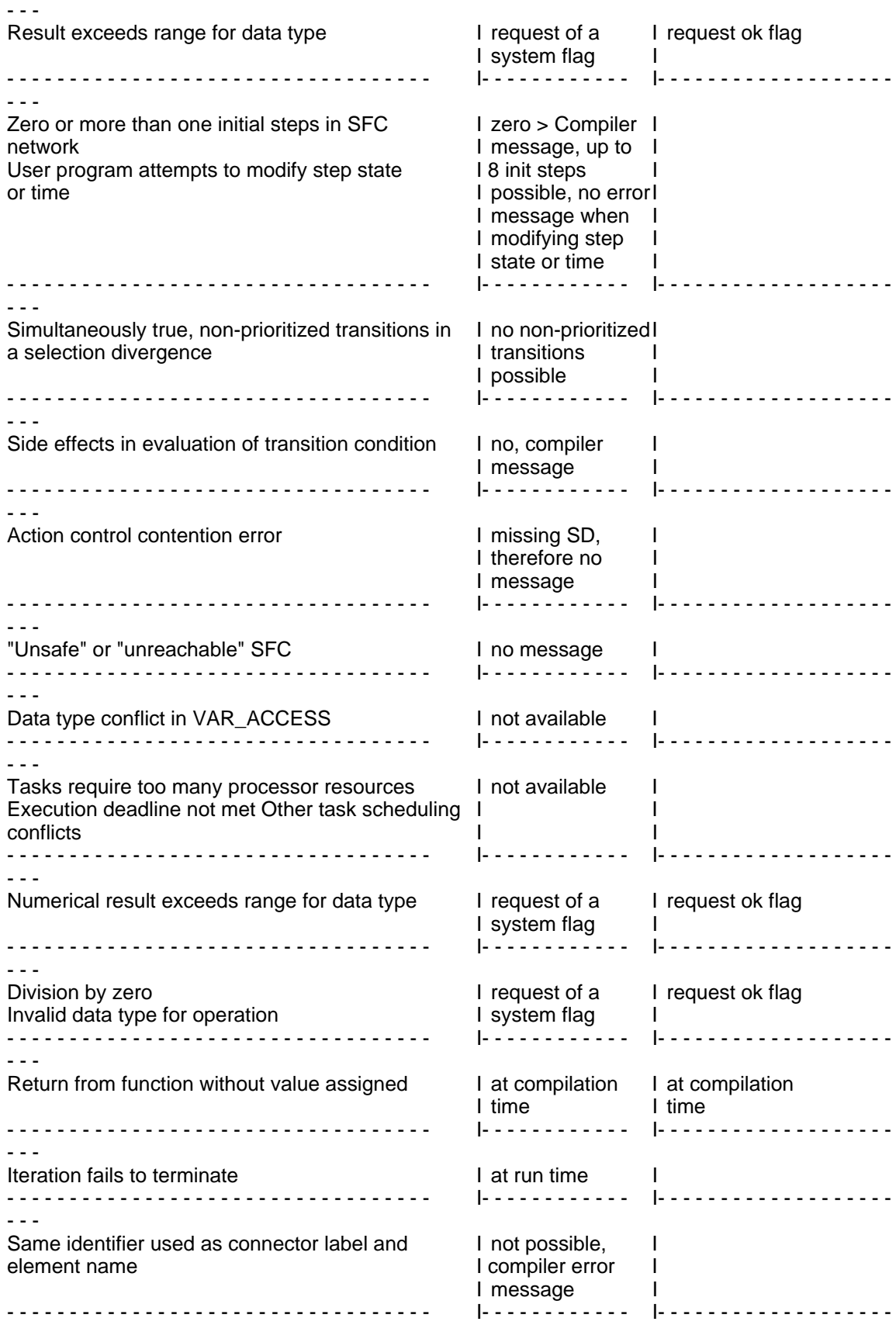

- - -

Un-initialized feedback variable<br>----------------------------------- - -

- - - - - - - - - - - - - - - - - - - - - - - - - - - - - - - - - - I- - - - - - - - - - - - I- - - - - - - - - - - - - - - - - - -